## Exercise 1

Modelling Aquatic Ecosystems FS24

### Who are we?

Chuxinyao (Nick) Wang (he/him), [chuxinyao.wang@eawag.ch](mailto:Chuxinyao.Wang@eawag.ch)

Emma Chollet (she/her), [emma.chollet@eawag.ch](mailto:emma.chollet@eawag.ch)

We are in charge of:

- Exercises
- Modelling project

Don't hesitate to ask questions and give feedback! *We speak English, Mandarin and French*

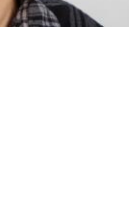

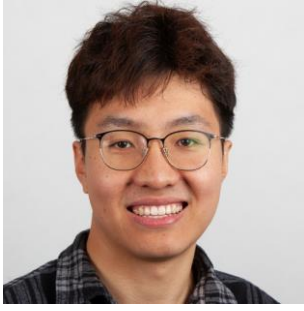

### Who are you?

• What is your study background?

• What is your programming background?

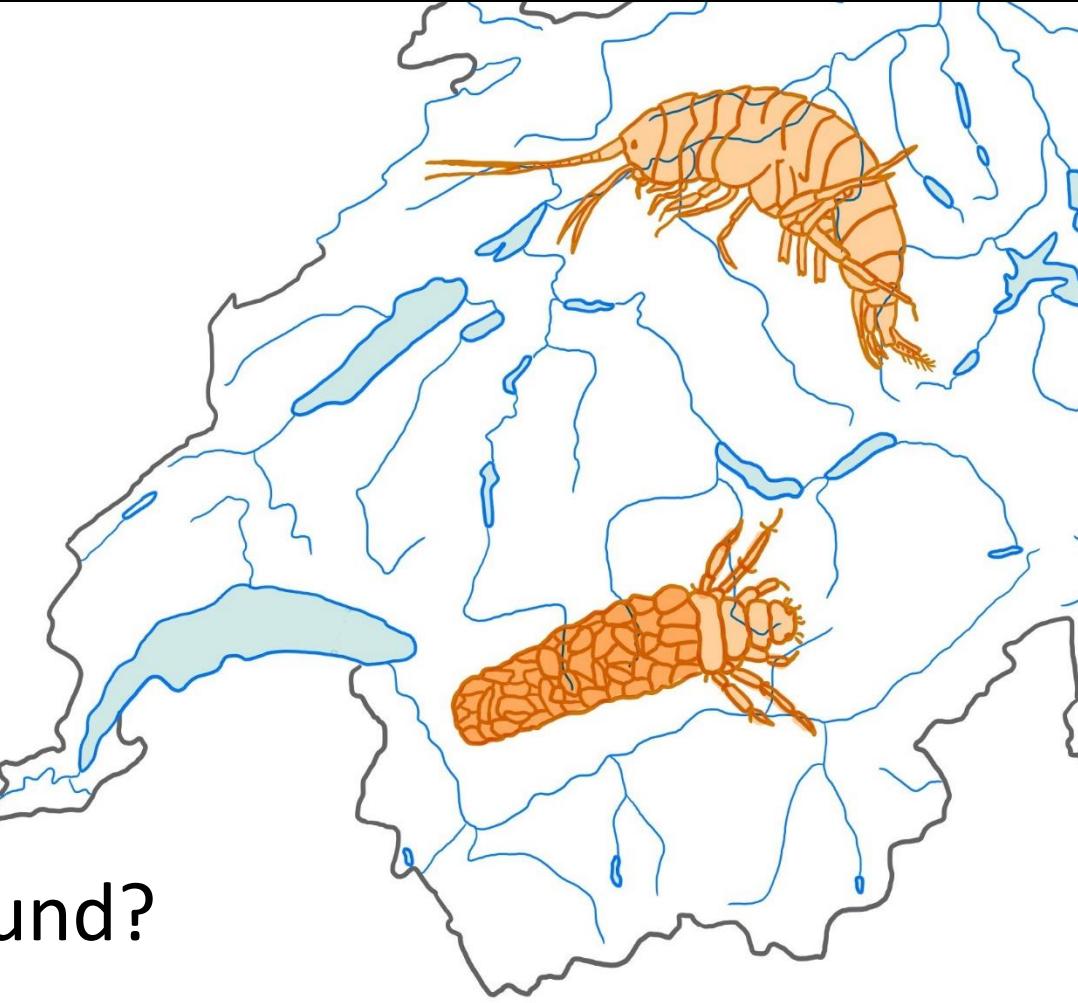

### Goals of the exercises

- Deepen and extend the knowledge gained in the lectures through simulation and sensitivity analysis of aquatic ecosystem models.
- Learn to implement and use models with R and extensions in the form of packages.

### Today's agenda

- Recap of theory
- Intro to R and R Markdown
- Work on the exercise
- Break
- Intro to R package ecosim
- Work on the exercise
- Discussion of theory questions

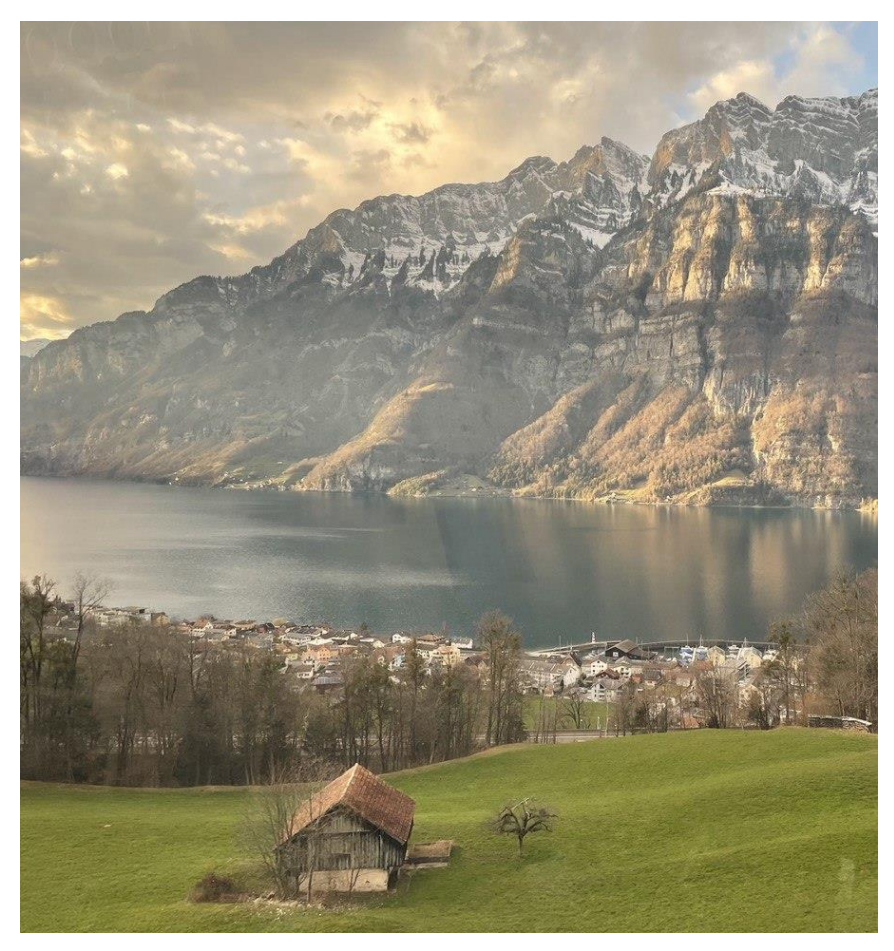

*Walensee, St-Gallen*

#### Define the physical environment, its variables and processes

#### Mixed reactor of constant volume - Epilimnion

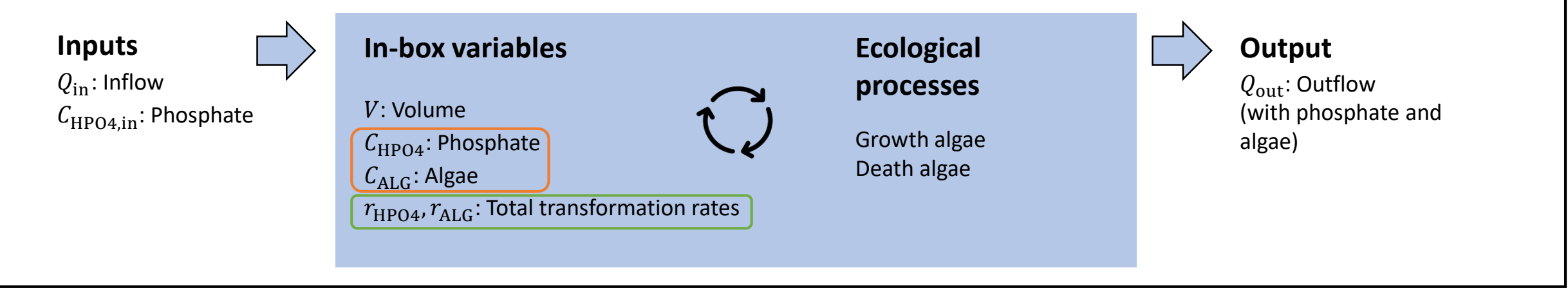

#### Write down the differential equations

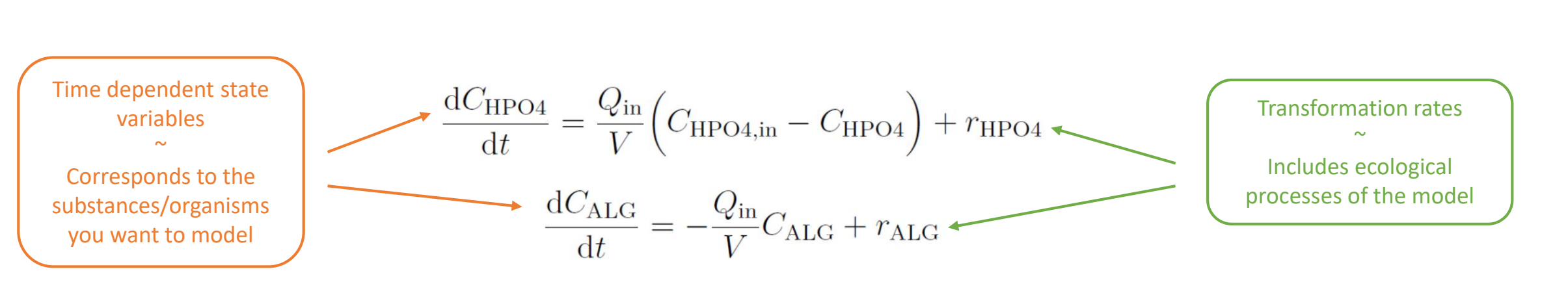

## Recap – Process table, process rates and limitation factors

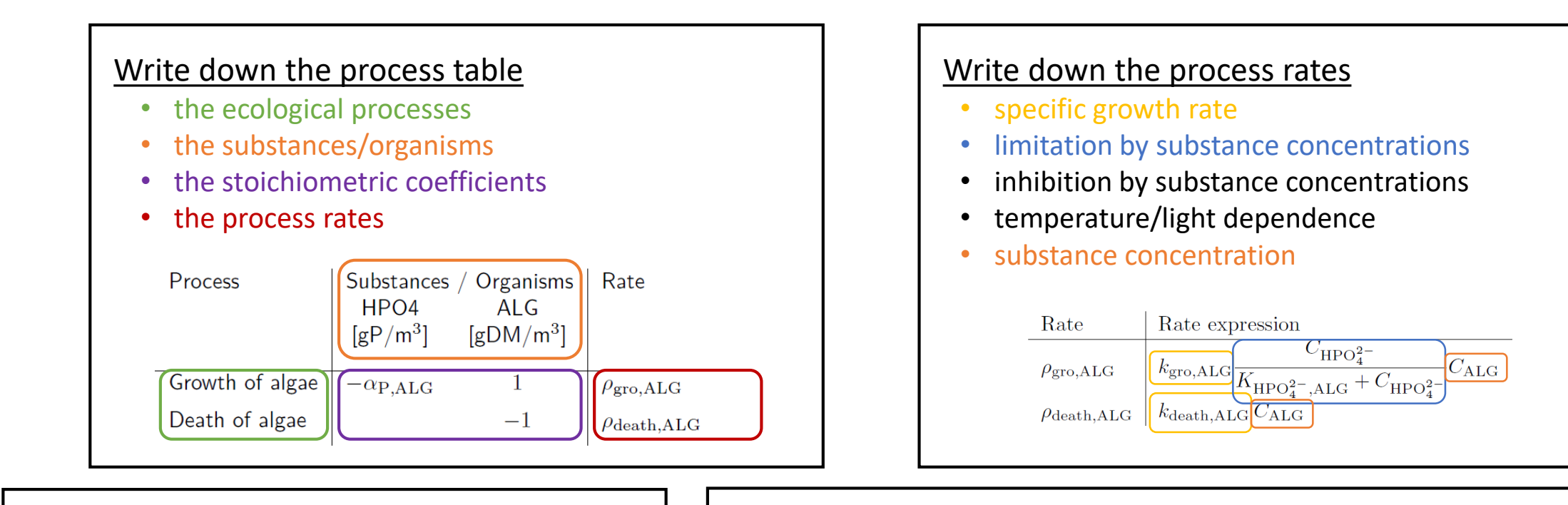

#### Calculate the total transformation rates

- multiply the stoichiometric coefficients with the process rates
- for each substance sum the contribution of all processes

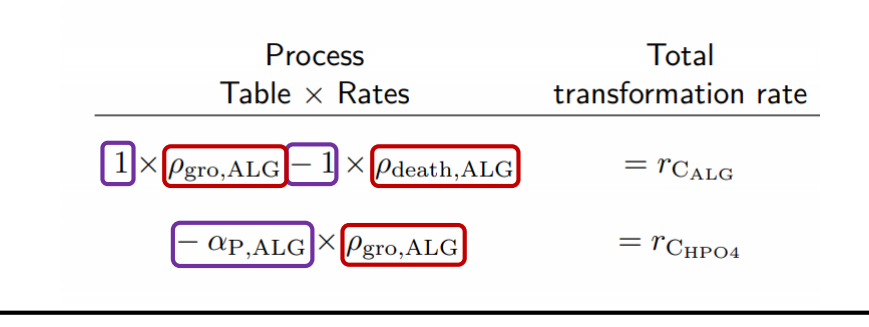

#### Replace them in the differential equations

$$
\begin{split} \frac{\mathrm{d} C_{\mathrm{HPO}_{4}^{2-}}}{\mathrm{d} t} &= \frac{Q_{\mathrm{in}}}{V} \Big( C_{\mathrm{in, HPO}_{4}^{2-}} - C_{\mathrm{HPO}_{4}^{2-}} \Big) \\ &\quad - \alpha_{\mathrm{P, ALG}} \cdot k_{\mathrm{gro, ALG}} \frac{C_{\mathrm{HPO}_{4}^{2-}}}{K_{\mathrm{HPO}_{4}^{2-},\mathrm{ALG}} + C_{\mathrm{HPO}_{4}^{2-}} C_{\mathrm{ALG}}}{\mathrm{d} t} \\ \frac{\mathrm{d} C_{\mathrm{ALG}}}{\mathrm{d} t} &= - \frac{Q_{\mathrm{in}}}{V} C_{\mathrm{ALG}} \\ &\quad + k_{\mathrm{gro, ALG}} \frac{C_{\mathrm{HPO}_{4}^{2-}}}{K_{\mathrm{HPO}_{4}^{2-},\mathrm{ALG}} + C_{\mathrm{HPO}_{4}^{2-}}} C_{\mathrm{ALG}} - k_{\mathrm{death, ALG}} \, C_{\mathrm{ALG}} \end{split}
$$

### Code all these steps (in R), run simulations, visualize and analyze results!

#### **One year** simulation of HPO4 and ALG concentrations with **constant** driving forces

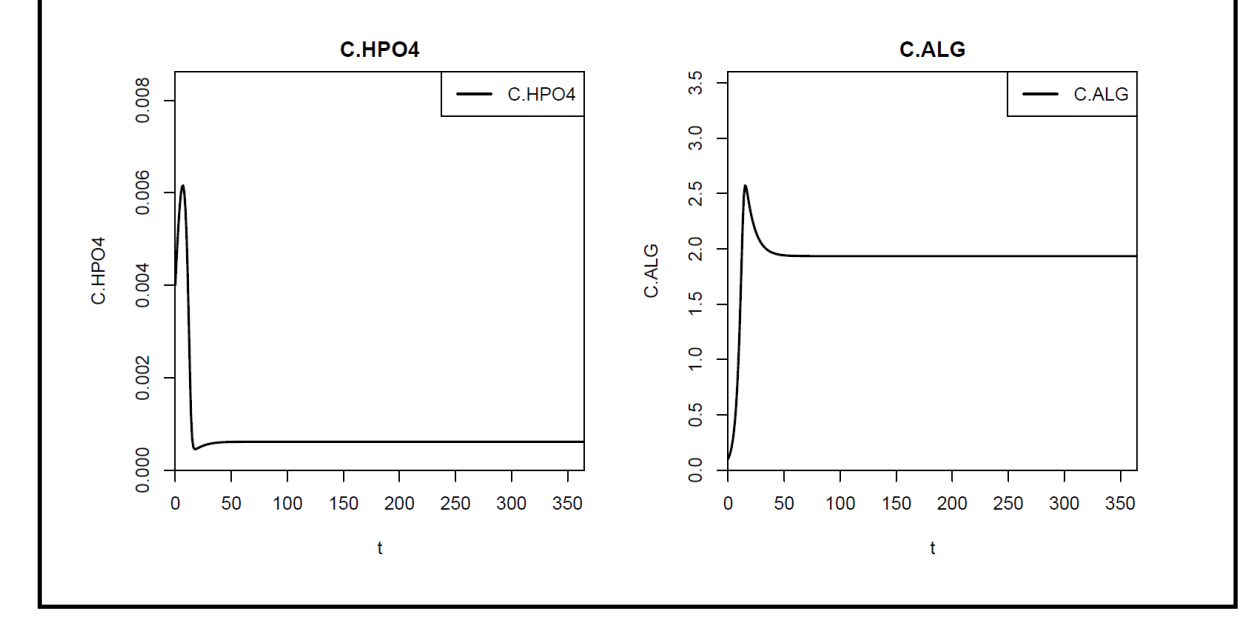

#### **Four years** simulation of HPO4 and ALG concentrations with **periodic** driving forces (temperature and light)

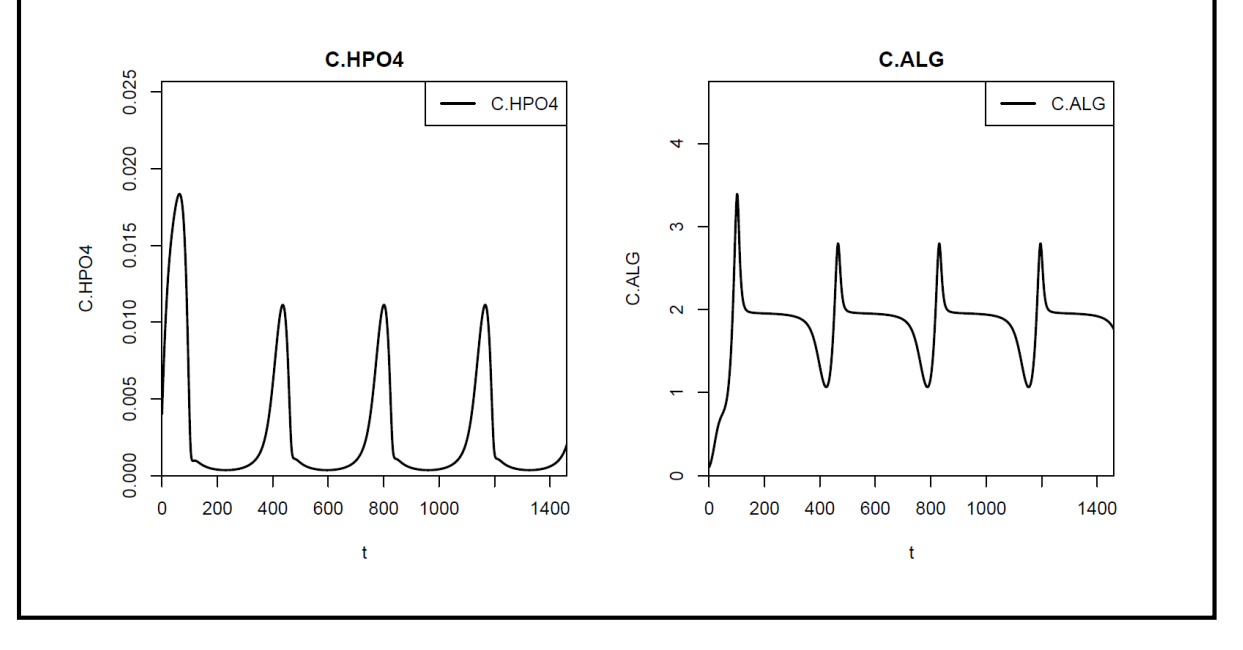

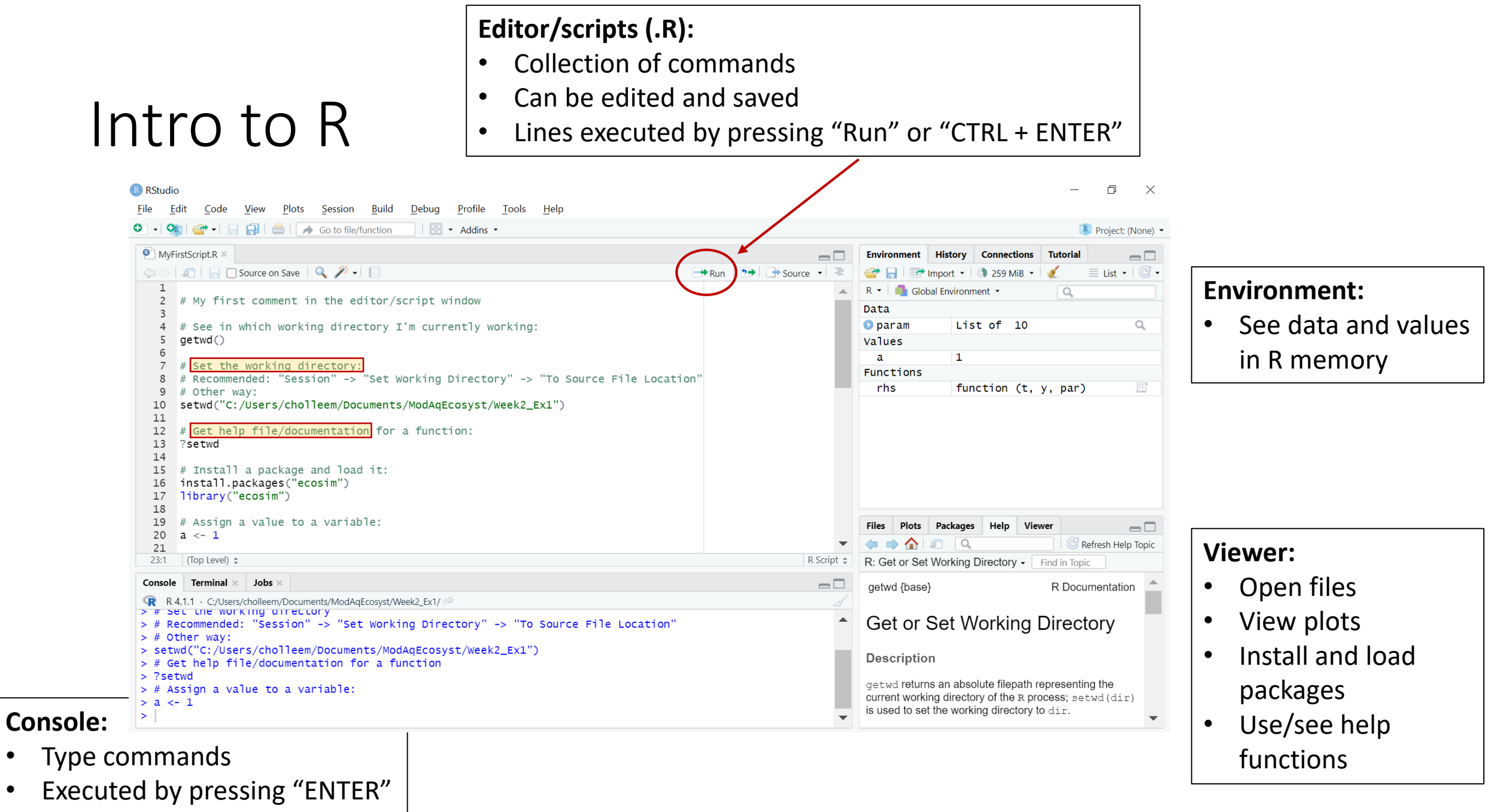

Where R actually does stuff

### Intro to R Markdown

#### **R Markdown file (.Rmd):**

- Written in markdown
- Contains chunks of R code embedded by typing:

 $\cdot$  '  $\cdot$  <br>  $\{r\}$ 

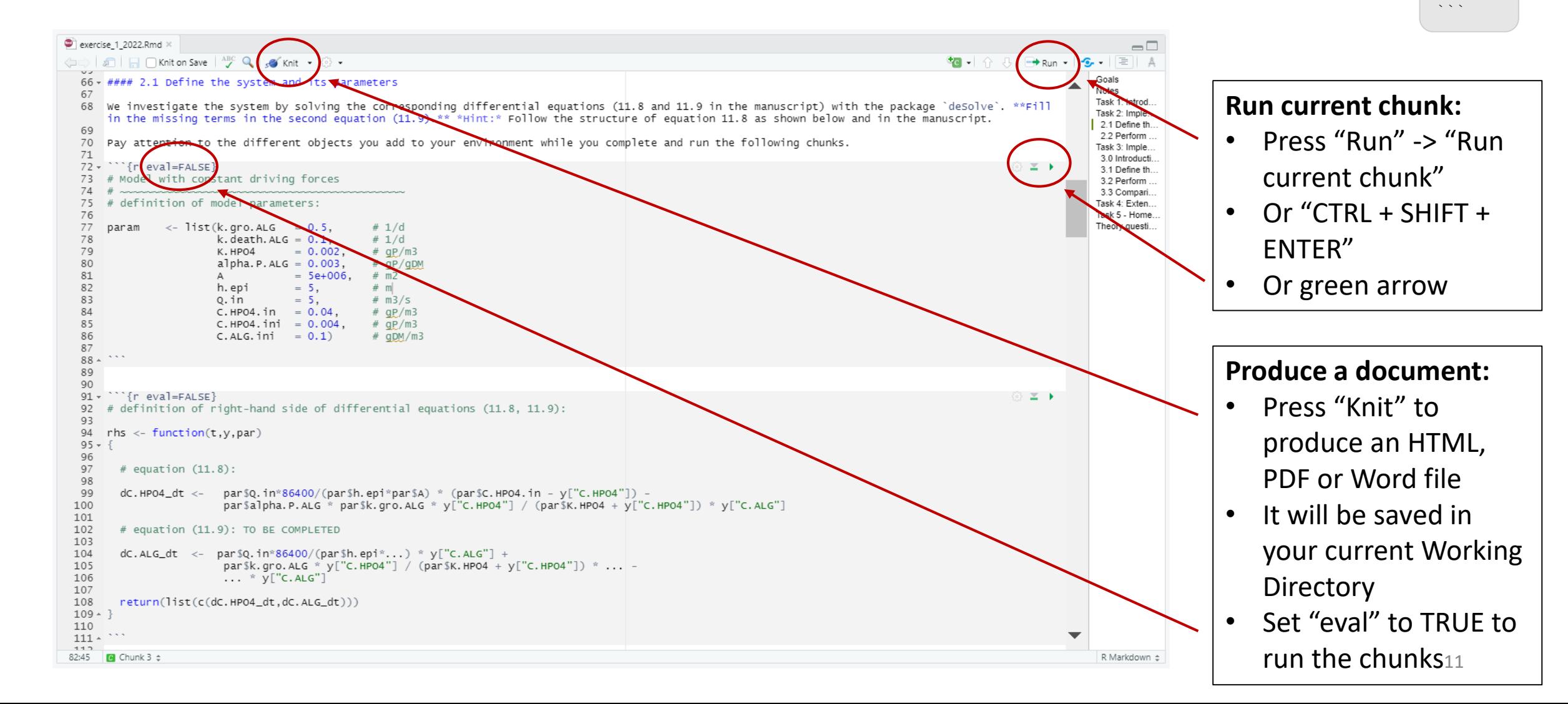

## Work on Task 2 of Exercise 1

### Ecosim package

- Define a model using **classes:**
	- Arbitrary inputs and transformation **processes,**
	- Embedded in well-mixed **reactors,**
	- Connected by **links** (diffusive, advective),
	- All defined in a **system.**

Perform dynamic

simulations, whose results can be plotted.

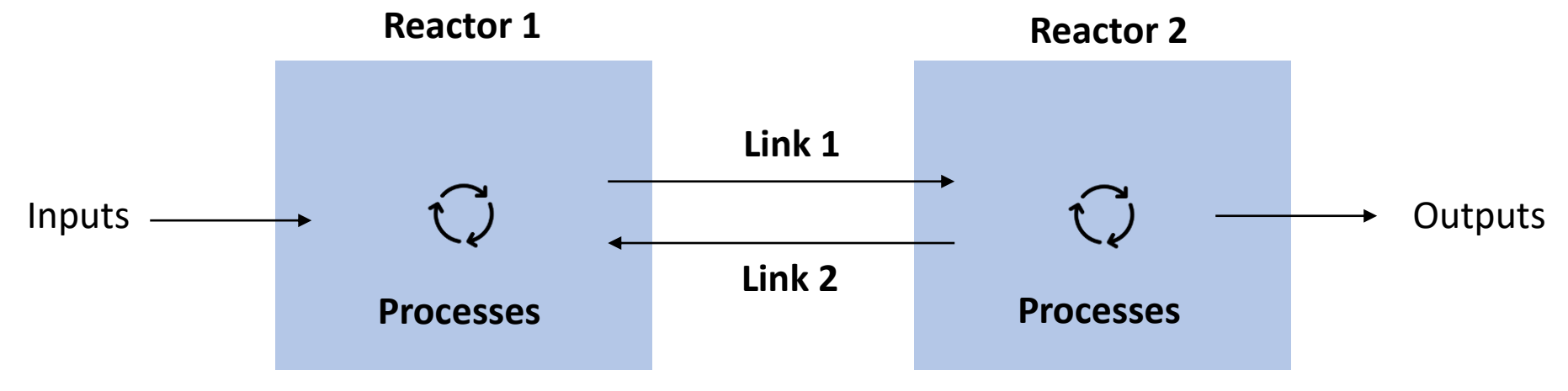

### Ecosim package - Processes are defined by…

- A name
- A process rate
- A substance specific stoichiometric coefficient

```
# definition of transformation processes
# growth of algae:
gro.ALG < -new(Class = "process",name = "Growth of algae",rate = expression(k.gro.ALG)*C.HPO4/(K.HPO4+C.HPO4)
                                    *C.ALG).
                stoich = list(C.ALG = expression(1),
                                                                  # gDM/gDM
                              C.HPO4 = expression(-alpha.P.ALG))# qp/gDM
```
### Ecosim package - Reactors consist of…

- A name
- Dimensions (height, area –> volume)
- Initial and inflow concentrations
- Inflows and outflows

• Processes

```
# definition of reactor to describe the epilimnion of the lake:
epilimnion < -new(Class
                        = "reactor",
                        = "Epilimnion",
       name
       volume.ini
                        = expression(A^*h.epi),
       conc.pervol.ini
                        = list(C.HPO4 = expression(C.HPO4.ini),
                               C.ALG = expression(C.ALG.ini)),inflow
                        = expression(Q.in*86400),
       inflow.conc
                        = list(C.HPO4 = expression(C.HPO4.in),
                               C.ALG = 0,
       outflow
                        = expression(Q.in*86400),
                        = list(gro.ALG, death.ALG))
       processes
```
### Ecosim package - Systems consist of…

- A name
- The reactors
- (Links, if there are multiple reactors)
- The parameters
- T.out

```
# definition of the system consisting of a single reactor:
system.11.1.a <- new(Class
                             = "system",
                             = "Lake",
                    name
                    reactors = list(epilimnion),param
                             = param,
                             = seq(0,365,by=1))
                    t.out
```
### Ecosim package – Important functions

- calcres  $\rightarrow$  performs simulation of the model described by a system
- plotres  $\rightarrow$  plots and helps to vizualize all the results
- calcsens  $\rightarrow$  performs sensitivity analyses (that can then be plotted with plotres)

A **sensitivity analysis** is an analysis of how sensitive the model results are to changes in the parameter values.

The simplest way of doing this is a so called **"local sensitivity analysis"**, where **we change just one parameter at a time** and keep the **other parameters fixed**, run the model and plot and analyze the results.

More information on Ecosim in Chapter 16 of the manuscript.

### Remark on object-oriented programming

Note the system contains all definitions of reactors, processes, model parameters and the output time points.

Any simulation carried out will refer to the definitions in the system, and not to the external variables that were used to set up the elements of the system.

Thus, if you **change a value** in a process, reactor or a parameter, you need to **re-create or update the system object** .

# Work on Task 3 and 4 of Exercise 1

### Question 1

How can you derive the total (net) transformation rate of  $C_{\rm HPO_4^-}$ −2 and  $C_{\text{ALG}}$  from the process table (Table 11.1) and the process rates (Table 11.2)?

*Hint:* see equation (4.1) in the manuscript. What are the units?

### Question 1

### **Process Table**

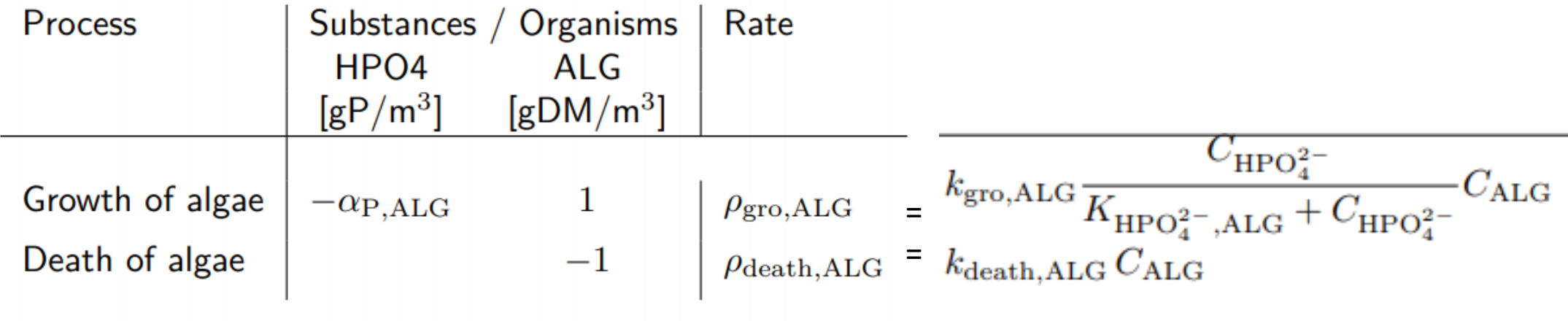

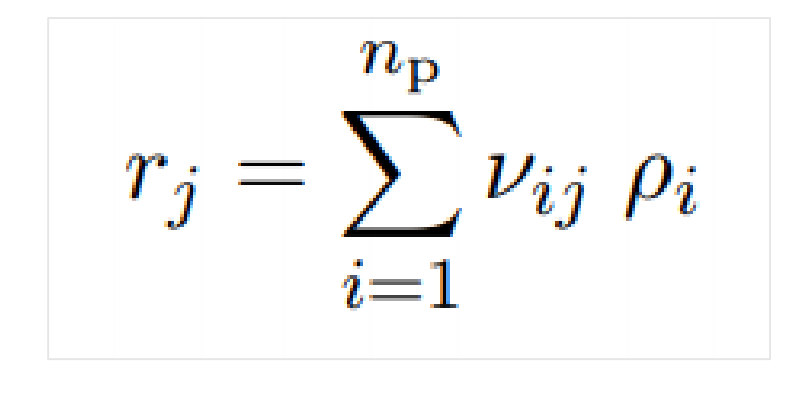

- $r =$  Net transformation rate
- $v =$  Substance-specific stoichiometric coefficients
- $\rho$  = Process rate
- $i =$  Substance
- $i =$  Process

### Question 1

Solution:

$$
r_{Alg} = k_{gro, Alg} \times \frac{C_P}{K + C_P} \times C_{Alg} - k_{death, Alg} \times C_{Alg}
$$

$$
[r_{Alg}] = \frac{1}{d} \times \frac{gDM}{m^3} = \frac{gDM}{d \times m^3}
$$

$$
r_P = -\alpha_{P,Alg} \times k_{gro,Alg} \times \frac{C_P}{K + C_P} \times C_{Alg}
$$

$$
[r_P] = \frac{gP}{gDM} \times \frac{1}{d} \times \frac{gDM}{m^3} = \frac{gP}{d \times m^3}
$$

Homeworks:

- Task 5 Sensitivity analysis
- Question 2

Don't hesitate to send us an e-mail if you have any questions.

Chuxinyao Wang , [chuxinyao.wang@eawag.ch](mailto:Chuxinyao.Wang@eawag.ch)

Emma Chollet, [emma.chollet@eawag.ch](mailto:emma.chollet@eawag.ch)

Have a nice sunny day !